LIM\_MAMMARY\_STEM\_CELL\_DN

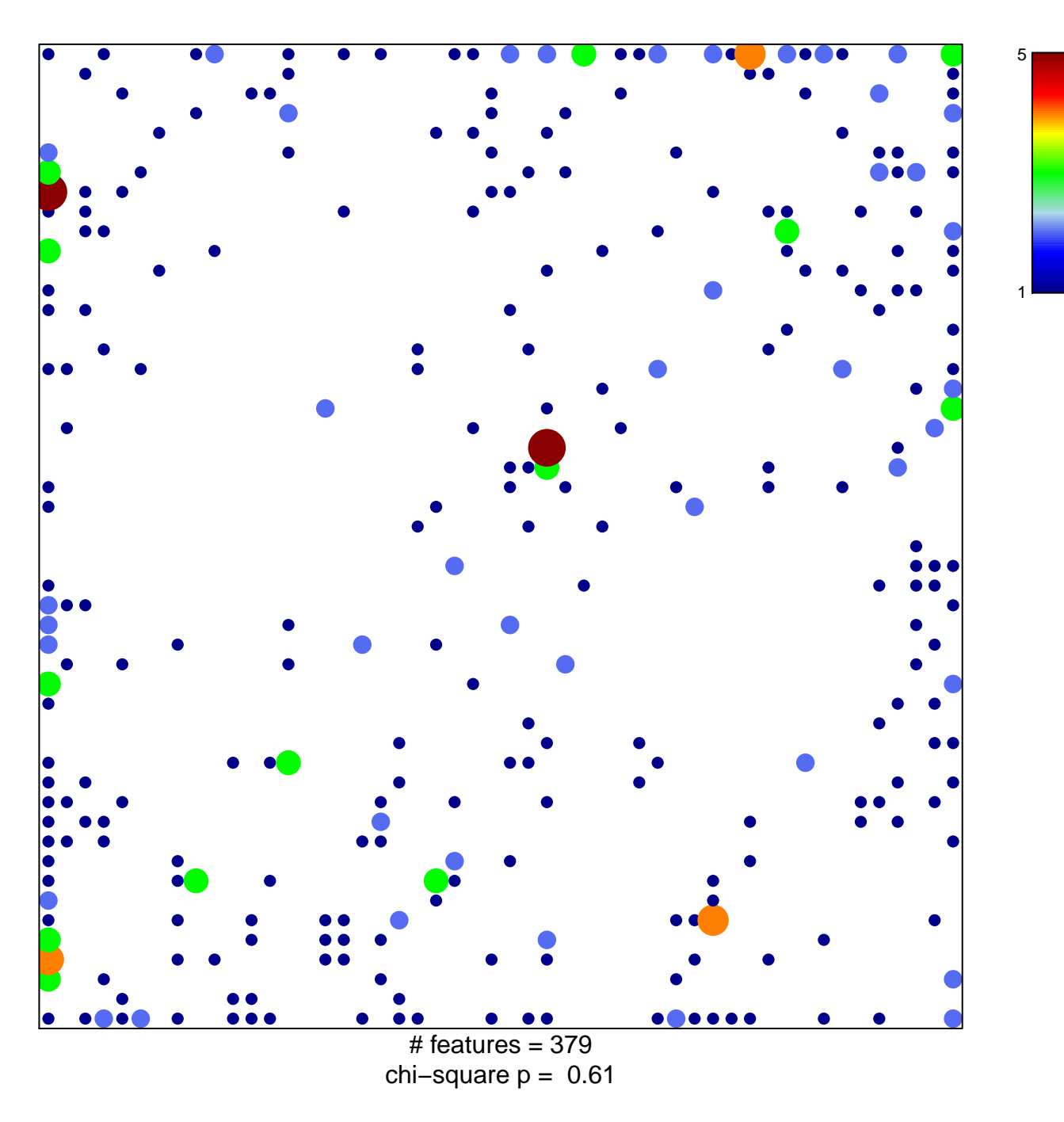

## **LIM\_MAMMARY\_STEM\_CELL\_DN**

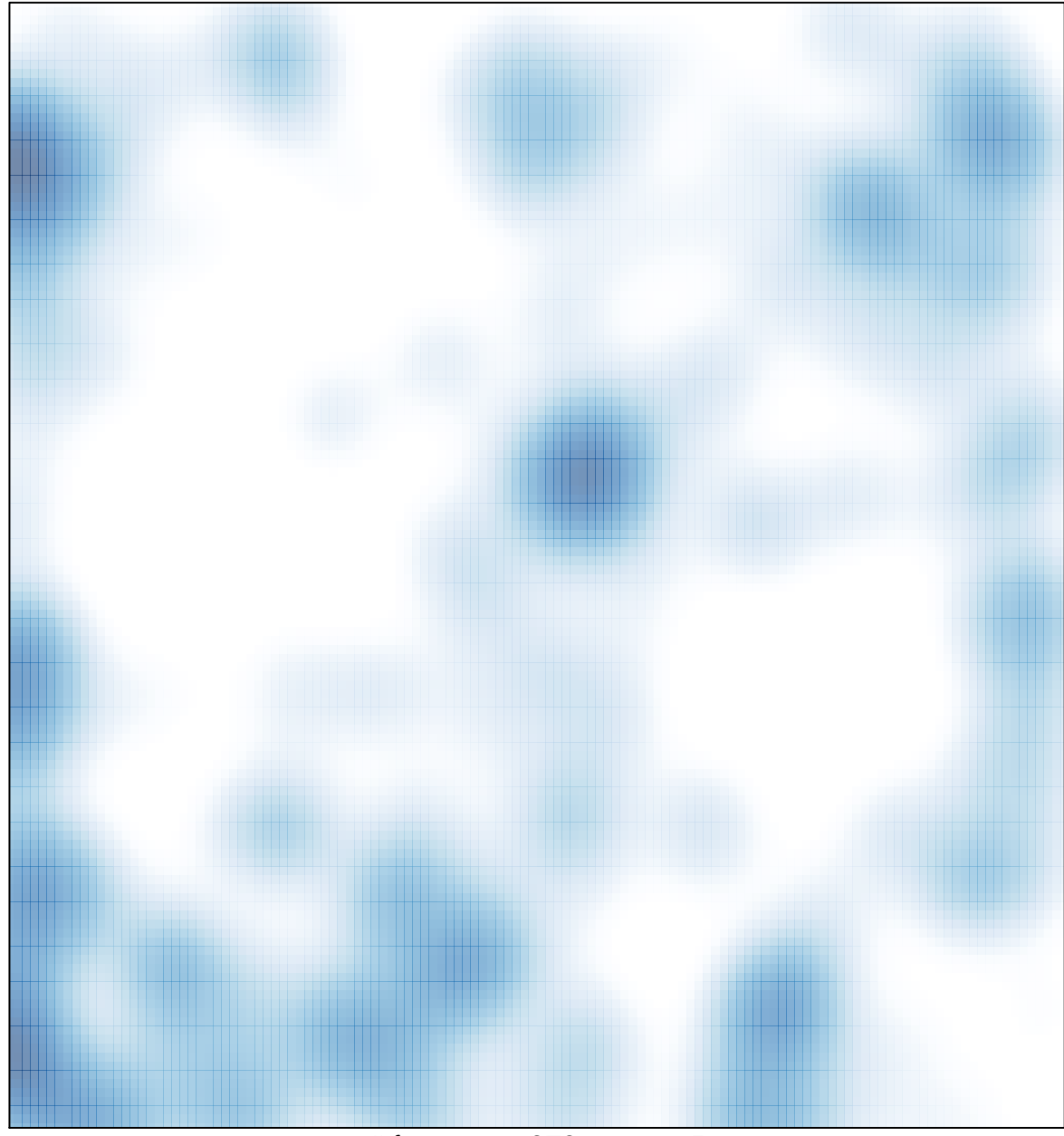

# features =  $379$ , max =  $5$